## SAP ABAP table SDOKVALLST {SDOK: Value List for Input Help on Web Pages}

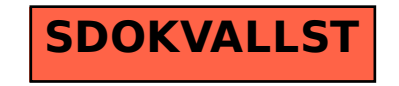